# **RETI ELETTRICHE IN REGIME SINUSOIDALE: METODI DI ANALISI**

#### **1. Alcuni tipi di forme d'onda.**

I circuiti elettronici operano su *segnali* che sono tensioni o correnti, nel dominio del tempo:  $v = v(t)$   $i = i(t)$  (1)

L'andamento della tensione o della corrente in funzione del tempo costituisce la *forma d'onda* che può essere espressa graficamente mediante un diagramma cartesiano, come mostrato in fig. 1, nel caso di una corrente periodica. La forma d'onda periodica è caratterizzata dal periodo *T,* che si misura in sec. e dalla frequenza f= *1/T* che rappresenta il numero di periodi al secondo e si misura in Hertz (Hz).

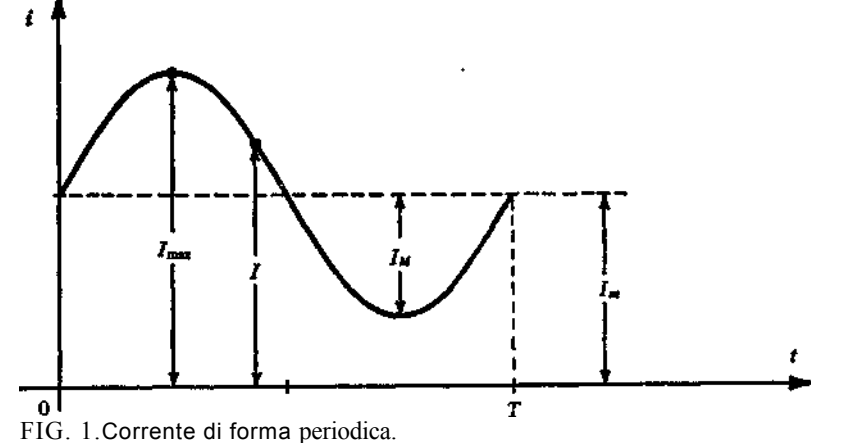

La forma d'onda periodica è definita da diversi valori (oltre a T ed f); i più significativi:

- $-V$ , I valore istantaneo, assunto cioè dalle  $v(t)$  e  $i(t)$  in un istante ben definito *t*;
- $V_{\text{max}}$ ,  $I_{\text{max}}$  valore massimo assunto dalle funzioni; nel caso di funzioni periodiche sinusoidali si indica con *V<sup>M</sup>* e IM;
- Veff, Ieff valore efficace, cioè la radice quadrata del valor medio in un periodo dei quadrati dei valori istantanei (spesso il valore eff. si indica con  $\dot{V}$  ed I);
- $\bullet$  *V<sub>m</sub>*,  $I_m$  valore medio, cioè quel particolare valore di ordinata che moltiplicata per il periodo *T* determina un rettangolo di area pari a quella della grandezza data nello stesso periodo. Le funzioni periodiche alternative hanno valore medio nullo.E' sempre  $V_{\text{eff}} > V_m$

#### **Forma d'onda sinusoidale.**

Un caso particolarmente importante di forma d'onda è quello alternativo sinusoidale espresso analiticamente da:

$$
\nu = V_M \operatorname{sen} \left( \omega t + \varphi \right) \qquad , \qquad i = I_M \operatorname{sen} \left( \omega t + \varphi \right) \tag{2}
$$

con w = 2 π*f* [rad/sec] pulsazione e φ fase. In fig. 2 è rappresentata una corrente sinusoidale e il vettore che ad essa si può associare; sono

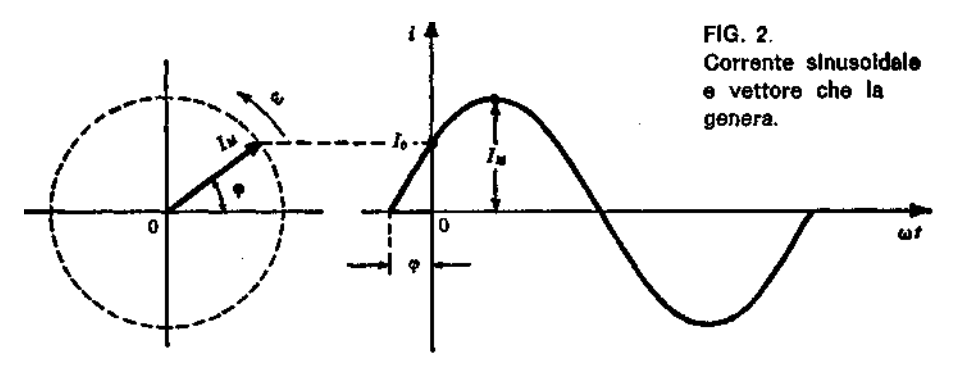

indicati nel grafico la fase φ, il periodo, il valore massimo, il valore istantaneo a t  $= 0$ 

$$
Io = I_M \operatorname{sen} \phi \tag{3}
$$

Restano da ricordare il valore efficace:

$$
I_{\text{eff}} = I_{\text{M}} / \sqrt{2} = 0.707 I_{\text{M}}
$$
\n
$$
\tag{4}
$$

e il valore medio in un semiperiodo:

$$
I_m = 2 I_M/\pi = 0.6 I_M \tag{5}
$$

La forma d'onda sinusoidale assume un ruolo fondamentale nello studio degli amplificatori lineari, il cui scopo è di amplificare fedelmente (senza distorsioni) il segnale posto al loro ingresso.

### **2. Metodo simbolico.**

Una funzione sinusoidale  $v = V_M$  sen ( $\omega t + \varphi$ ) può essere rappresentata mediante un vettore di lunghezza *VM,* rotante in senso antiorario con velocità angolare w e posizione iniziale tale che il valore istantaneo, per  $t = 0$ , sia uguale alla proiezione del vettore sull'asse delle ordinate. In fig. 9 è rappresentata la funzione in esame; l'angolo che il vettore forma con l'asse reale dicesi *fase,* essa coincide con φ. È infatti:

$$
AO = V_M \operatorname{sen} \varphi \tag{6}
$$

il valore istantaneo come da definizione. Nel caso di funzione cosinusoidale:

 $v = V_M \cos{(\omega t + \varphi)}$ 

la rappresentazione è quella di fig. 10 e la fase è  $\phi + 90^{\circ}$ ; è infatti:

$$
OA = V_M \cos \varphi \tag{7}
$$

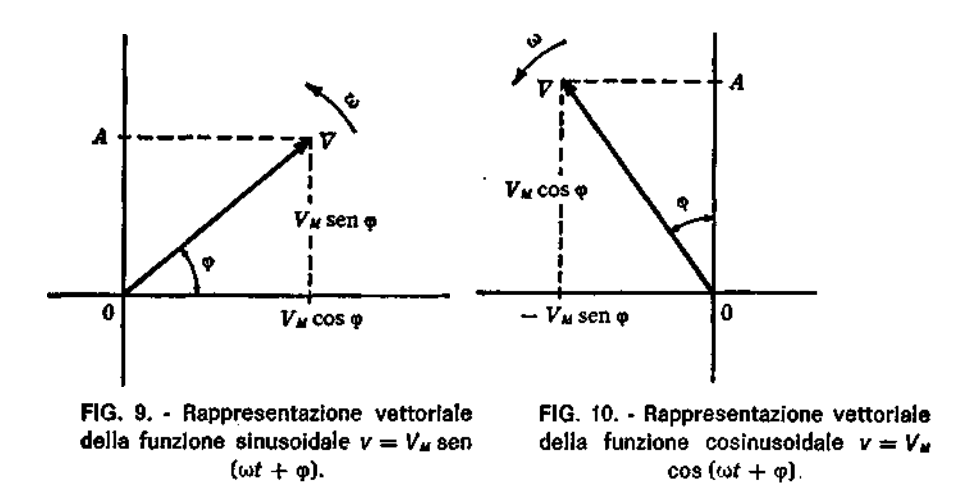

Per superare le difficoltà di calcolo che si presentano con le funzioni sinusoidali, si può ricorrere all'uso dei numeri complessi. Si passa così dal campo delle funzioni sinusoidali a quello delle equazioni algebriche; una volta trovata la soluzione del problema, si può ritornare alle espressioni sinusoidali di partenza. Al vettore riportato in fig. 9 si può associare il numero complesso:

$$
\overline{V} = V_M(\cos\varphi + j\sin\varphi) \tag{8}
$$

mentre nel caso della funzione cosinusoidale al vettore rappresentato **in** fig. 10 si può associare il numero complesso:

$$
\nabla = V_M \left( -\operatorname{sen} \varphi + j \cos \varphi \right) \tag{9}
$$

Valgono tutte le operazioni che si fanno usualmente con i numeri complessi.

#### **Passaggio dal numero complesso alla funzione sinusoidale.**

Come è già stato detto, una volta risolto il problema, si può passare dal numero complesso all'espressione sinusoidale della corrente o tensione trovata. Ad esempio, dato il numero complesso rappresentato in fig. 15,

$$
I = 6 + j 5
$$
  
 $I_M$  e la fase φ

si ottiene per il valore massimo

$$
I_{\mathcal{U}} = \sqrt{6^2 + 5^2} \approx 7.81
$$

$$
\varphi = \operatorname{artg} \frac{5}{6} = 39^{\circ} 48'
$$

La corrente in termini sinusoidali è quindi:

 $i = I_M$  sen  $(\omega t + \varphi) = 7.81$  sen  $(\omega t + 39^{\circ} 48^{\circ})$ 

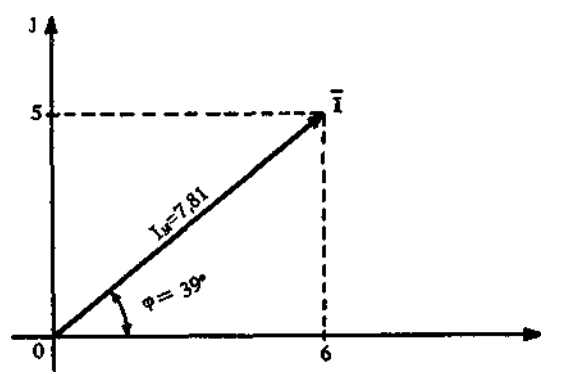

FIG. 15. - Passaggio dal numero complesso alla funzione sinusoidale.

#### **Circuito puramente resistivo.**

Se si applica una tensione sinusoidale ai capi di una resistenza (fig. 16) la corrente impressa è sinusoidale e in fase con la tensione; si ha semplicemente:

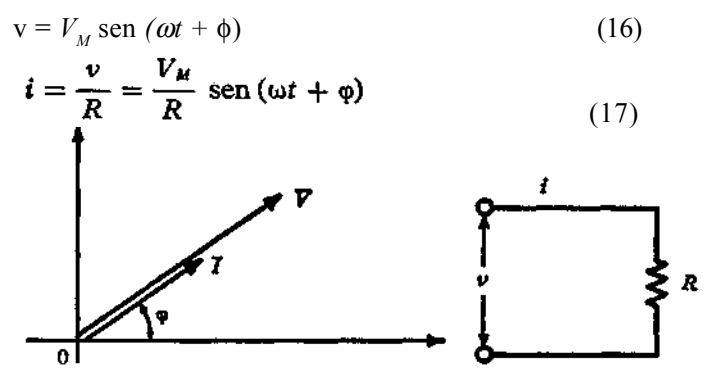

FIG. 16. - Circuito puramente resistivo e relativo diagramma vettoriale.

#### **Circuito puramente Induttivo.**

Se si applica una tensione sinusoidale ai capi di un'induttanza L, la corrente impressa è sinusoidale, in ritardo di 90° rispetto alla tensione e la reattanza offerta dall'induttanza vale:

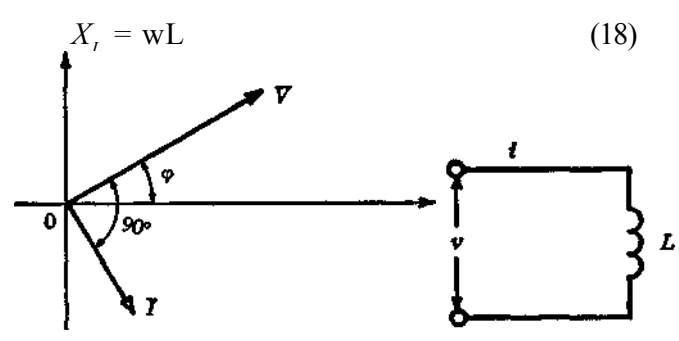

FIG. 17. - Circuito puramente induttivo e relativo diagramma vettoriale.

Si ottiene per la corrente, se la tensione applicata è:  $v = V_M$  sen (wt +  $\phi$ ) :

$$
i = \frac{V_M}{\omega L} \operatorname{sen} \left( \omega t + \varphi - 90^{\circ} \right) \tag{19}
$$

Con i numeri complessi si ha:

$$
\overline{X}_{L} = jX_{L} = j\omega L
$$

$$
I = \frac{\overline{V}}{\overline{X}_{L}} = \frac{\overline{V}}{jX_{L}} = \frac{\overline{V}}{j\omega L}
$$

$$
(20)(21)
$$

#### **Circuito puramente capacitivo.**

Se si applica una tensione sinusoidale ai capi del condensatore *C* (fig. 18), la corrente impressa è sinusoidale, in anticipo di 90° rispetto alla tensione e la reattanza offerta dal condensatore vale:

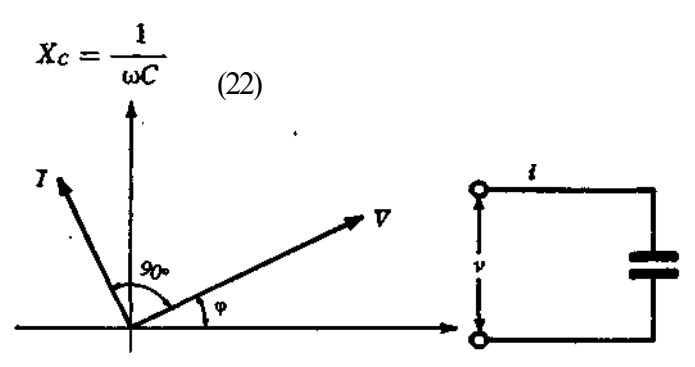

FIG. 18. - Circuito puramente capacitivo e relativo diagramma vettoriale.

Data la tensione  $v = V_M$  sen  $(\omega t + \varphi)$  si ottiene per la corrente:

$$
i = \frac{V_M}{X_C} \operatorname{sen} \left( \omega t + \varphi + 90^{\circ} \right) = \omega C V_M \operatorname{sen} \left( \omega t + \varphi + 90^{\circ} \right) \tag{23}
$$

Con i numeri complessi si ha:

$$
\bar{X}_c = -jX_c = -j\frac{1}{\omega C} = \frac{1}{i\omega C}
$$

e per la corrente:

$$
I = \frac{V}{X_c} = \frac{V}{-jX_c} = + j\omega C V
$$
 (25)

### **3. Teorema di Steinmetz-Kennelly.**

(24)

Il criterio di Steinmetz-Kennelly ci permette di risolvere in maniera abbastanza semplice anche un circuito di struttura complicata. Esso si avvale del metodo

matematico basato sui numeri complessi e afferma quanto segue:

*Le equazioni che si possono scrivere per un circuito elettrico in regime sinusoidale sono in pratica le stesse che si scriverebbero per lo stesso circuito in corrente continua con l'avvertenza però che le correnti e tensioni ora sono in numeri complessi e alle resistenze si sostituiscono le impedenze.* Per lo stesso circuito in alternata si ha:

$$
\Sigma E = \Sigma Z I
$$

 $(36)$ 

Ad esempio la legge di Ohm per una maglia in continua è:  $\Sigma E = \Sigma RI$  $(35)$ 

### **4. Circuito RC, filtro passa-basso.**

Prendiamo in esame il circuito mostrato in fig. 1;(*filtro passa-basso).*

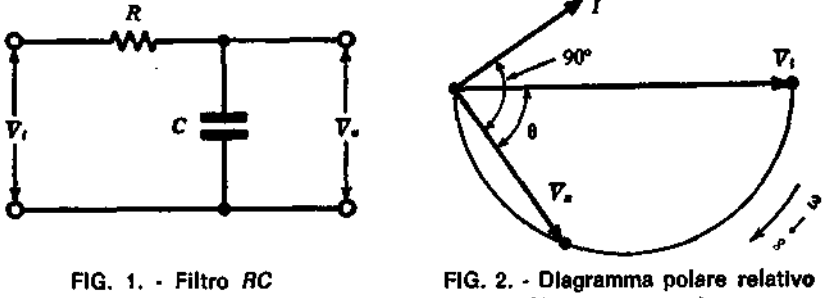

passa-basso

al filtro RC passa-basso.

La corrente 7 per una frequenza generica è:

$$
I = \frac{V_i}{R + \frac{1}{j\omega C}}
$$
  

$$
V_u = I \frac{1}{j\omega C}
$$
 (1)

$$
V_u = \frac{V_i}{1 + j\omega RC} \quad (2)(3)
$$

è la tensione d'uscita: che con la (1) diventa: L'espressione (3) che lega la tensione d'ingresso con quella d'uscita è del tipo vettoriale; si ha per il modulo e la fase:

$$
V_u = \frac{V_i}{\sqrt{1 + \omega^2 R^2 C^2}}
$$

$$
\theta = \text{artg}(-\omega RC)_{(4)(5)}
$$

In fig. 2 è riportato il diagramma polare relativo al circuito in esame. La sua costruzione è fatta come segue: si mette sull'asse reale positivo il vettore *Vi,* quindi si disegna il vettore che rappresenta la corrente I per una frequenza generica e in relazione ad essa si porta a 90° in ritardo la tensione *V<sup>u</sup> .* Si può dimostrare come al variare della frequenza da zero a infinito, l'estremo del vettore *V<sup>u</sup>* si muova su di un

semicerchio avente come diametro *Vi* e passi dal valore massimo  $V_u = Vi$  e sfasamento  $\theta$  $= 0$  per frequenza zero, al valore  $V<sub>u</sub> = 0$  e sfasamento θ = 90° per frequenza infinita. Il semicerchio così costruito costituisce il *diagramma* polare del filtro passa-basso e ogni suo punto che si ha per una frequenza ben definita, da contemporaneamente ampiezza e fase di *Vu.*  In pratica si preferisce ricavare, dalle (4) e (5) due diagrammi separati, uno per l'ampiezza e uno per la fase.

#### **Curva di risposta del filtro passa-basso.**

La tensione d'uscita  $V_\mu$  come si è visto, diminuisce all'aumentare della frequenza; ciò è evidente considerando che la reattanza capacitiva diminuisce e quindi la maggior parte della tensione d'ingresso *Vi,* d'ampiezza costante, cade sulla resistenza *R.*

Il circuito si comporta perciò come un *partitore* o *attenuatore selettivo;* ad esso, poiché l'attenuazione è molto piccola alle basse frequenze, si da il nome di *filtro passabasso.* Il significato è semplice: il filtro fa passare (cioè si ritrova in uscita) quasi tutta l'ampiezza del segnale d'ingresso alle basse frequenze, mentre da, in uscita, una tensione che decresce rapidamente a zero all'aumentare della frequenza.

Definiamo come *funzione di trasferimento* (o *attenuazione)* del filtro passa-basso il rapporto tra i moduli della tensione d'uscita e di quella d'ingresso:

a=Vu/Vi

e indicando con *T = RC* la costante di tempo si ha:

$$
a = \frac{1}{\sqrt{1 + \omega^2 T^2}}
$$
 (8)

In particolare prendiamo in esame il valore della frequenza  $f = ft$  per cui è:  $a = 1/\sqrt{2}$  si ha di conseguenza per il denominatore della (8):

$$
\sqrt{(1+\omega)}\uparrow\uparrow\uparrow\uparrow^2 T^2) = \sqrt{2}
$$

da cui:

$$
\omega_i^2 T^2 = 1 \qquad ; \qquad \omega_i = \frac{1}{T}
$$

$$
f_i = \frac{\omega_i}{2\pi} = \frac{1}{2\pi T} \tag{S}
$$

 $\blacksquare$ 

Alla frequenza *f t si* da il nome di *frequenza di taglio* del filtro ed è quella frequenza per cui la tensione d'uscita è lo 0,707 del valor della tensione d'ingresso. In corrispondenza di *f<sub>t</sub>*, la (5) fornisce θ =  $-$  45°, cioè lo sfasamento tra ingresso e uscita alla frequenza di taglio è di 45°, con l'uscita in ritardo.

Con le (8) e (5) assegnando alla frequenza diversi valori si possono tracciare per punti le curve *ampiezza-frequenza* e *fase-frequenza* del filtro in esame.

È però più utile tracciare due curve universali, cioè valevoli pei qualunque filtro passa-basso *RC,* indipendentemente dai valori de componenti. Riprendendo la (8) e sostituendovi la (9) si ha:

$$
a = \frac{1}{\sqrt{1 + \omega^2/\omega_1^2}} = \frac{1}{\sqrt{1 + f^2/f_1}}
$$
(10)

Analogamente nella (5) ponendo la (9) si ottiene:

$$
\theta = \text{artg}\left(-\frac{\omega}{\omega_t}\right) = \text{artg}\left(-\frac{f}{f_t}\right) \tag{11}
$$

Le curve universali del filtro passa-basso che danno l'ampiezza-frequenza e la fasefrequenza sono riportate nelle figg. 3 e 4 e sono di facile uso, come vedremo con l'esempio.

**ESEMPIO:** Noti i valori di  $R = 3$  k $\Omega$  e di  $C = 44$  nF si trovi la frequenza di taglio.

$$
f_t = \frac{1}{2\pi RC} \approx 1.2 \text{ kHz}
$$

Volendo trovare l'attenuazione ad esempio per  $f = 360$  Hz, si ha:

$$
\frac{7}{f_c} = \frac{300}{1200} = 0.3
$$

In corrispondenza dell'ascissa 0,3 si legge 0,97 che è l'attenuazione cercata; sul diagramma fasefrequenza si legge l'angolo  $\theta \sim 17^{\circ}$ .

**Soluzione:** Con la (9) si ha per la frequenza di taglio:

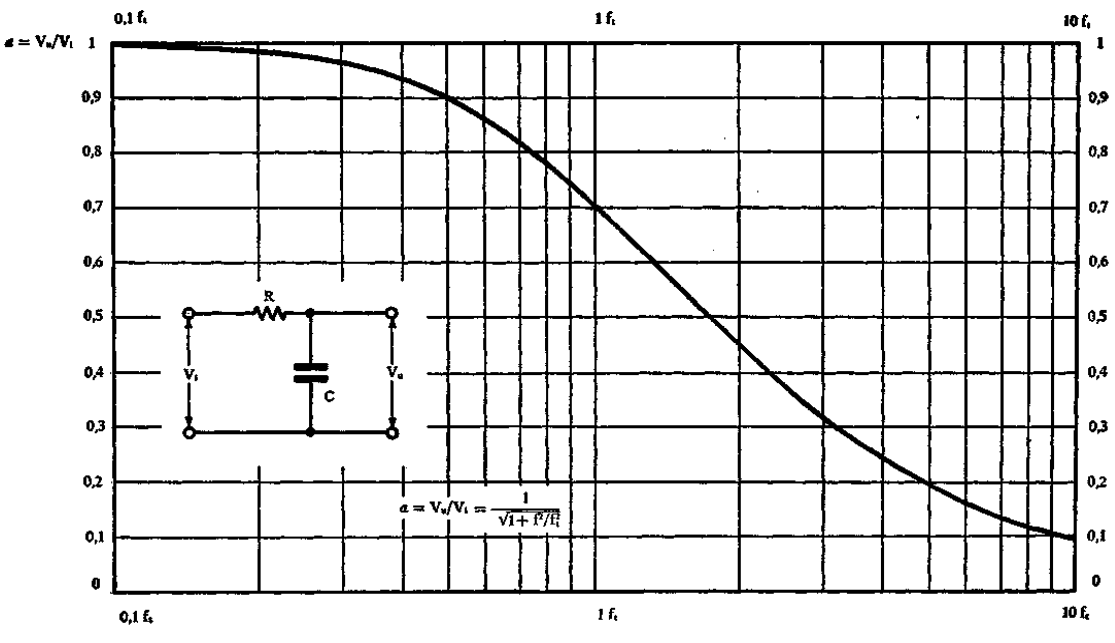

FIG. 3. - Curva universale di risposta del filtro passa-basso ampiezza-frequenza.

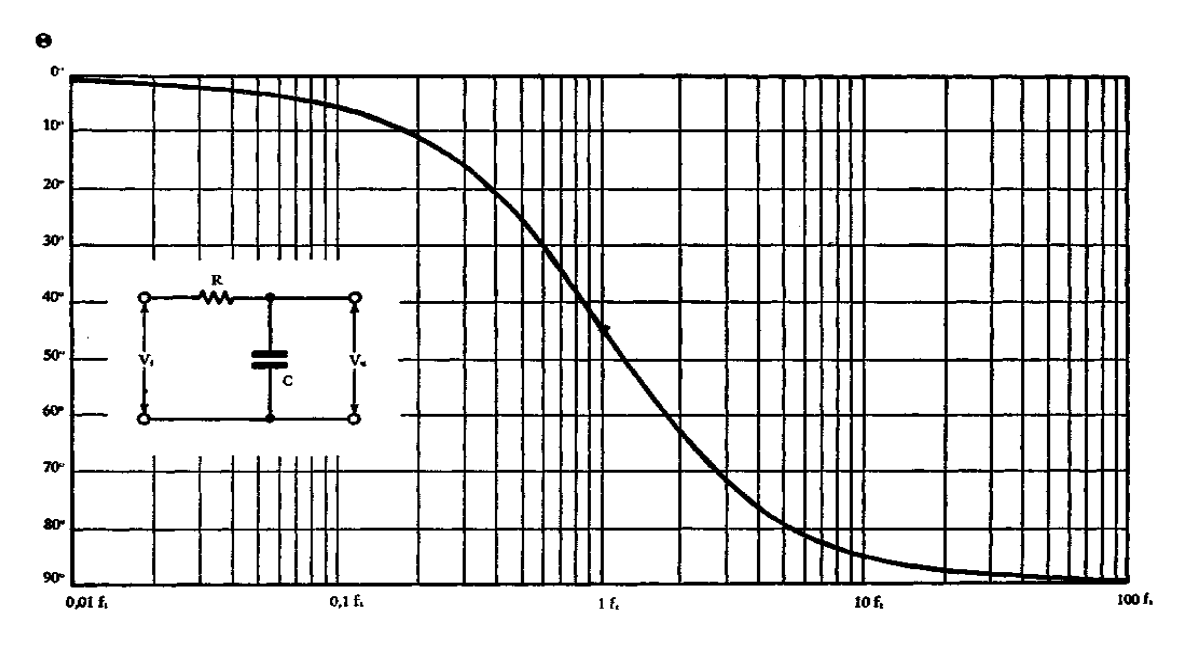

FIG. 4. - Curva universale di risposta del filtro passa-basso fase-frequenza.

## **5. Circuito RC, filtro passa-alto.**

Prendiamo in esame il circuito in fig. 6; (f*iltro passa-alto).*

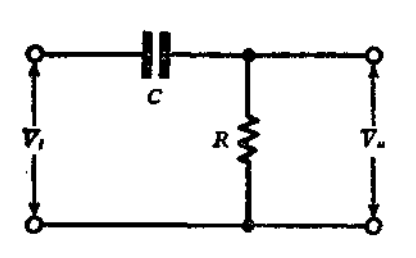

FIG. 6. - Filtro passa-alto.

Troviamo la corrente 7:

$$
I = \frac{V_i}{R + \frac{1}{j\omega C}}\Big|_{(12)}
$$

e la tensione d'uscita:

$$
\overline{V}_{\mu} = R\overline{I} \quad (13)
$$

**che** con la (12) diventa:

$$
\mathcal{V}_{u} = R \frac{\mathcal{V}_{i}}{R + \frac{1}{j\omega C}} = \frac{\mathcal{V}_{i}}{\frac{1}{j\omega CR}}
$$
(14)

Si ottiene dalla (14) in modulo e fase:

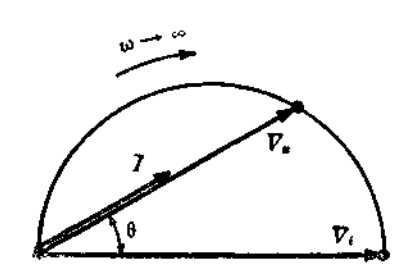

FIG. 7. - Diagramma polare del filtro passa-alto.

$$
V_u = \frac{1}{\sqrt{1 + \frac{1}{\omega^2 C^2 R^2}}}
$$

$$
\theta = \text{artg} \frac{1}{\omega C R} \qquad (15)(16)
$$

Analogamente a quanto fatto per il filtro passa-basso, tracciamo in fig. 7 il diagramma polare che è simile a quello precedente, però si trova tutto nel semipiano positivo: *V<sup>u</sup>* è sempre in anticipo su *Vi* e l'estremo del vettore si muove per f che va da zero a infinito dalla posizione  $V_u = 0$  e  $\theta = 90^\circ$  a quella  $V_u = \text{Vi } e \theta = 0$ .

Si ha ancora per la *funzione di trasferimento o attenuazione:*

*a=Vu/Vi*

dove *T = RC e* chiamando *frequenza di taglio ft*, la frequenza per cui a = l/√2si ha

$$
\omega_t = \frac{1}{T} \qquad ; \qquad f_t = \frac{1}{2\pi T} = \frac{1}{2\pi RC} \tag{18}
$$

da cui:

La frequenza di taglio del filtro passa-alto è uguale a quella del filtro passa-basso; le due curve di risposta sono *complementari* come era logico attendersi. Si ha per l'attenuazione con la (18):

$$
a = \frac{1}{\sqrt{1 + \omega_t^2/\omega^2}} = \frac{1}{\sqrt{1 + f_t^2/f^2}}
$$
(19)

e per la (16) sempre con la (18) si ha:

$$
\theta = \text{artg}\,\frac{\omega_t}{\omega} = \text{artg}\,\frac{f_t}{f} \tag{20}
$$

In corrispondenza della frequenza di taglio è θ= 45°.

Con le (19) e (20) si possono tracciare le curve di risposta universali dell'attenuazione e della fase per il filtro passa-alto; queste curve sono riportate nelle figg. 8 e 9.

Dalla curva dell'attenuazione si vede come sia giustificato il nome di filtro passaalto; infatti per basse frequenze la tensione d'uscita tende a zero, poiché scorre una corrente modestissima e quasi tutta la tensione d'ingresso si localizza ai capi del condensatore. Al crescere della frequenza la reattanza offerta dal condensatore diminuisce; la corrente e la caduta sulla resistenza aumentano fino a che per  $f = \infty$  è  $V<sub>u</sub> = Vi$  e il condensatore può considerarsi un cortocircuito.

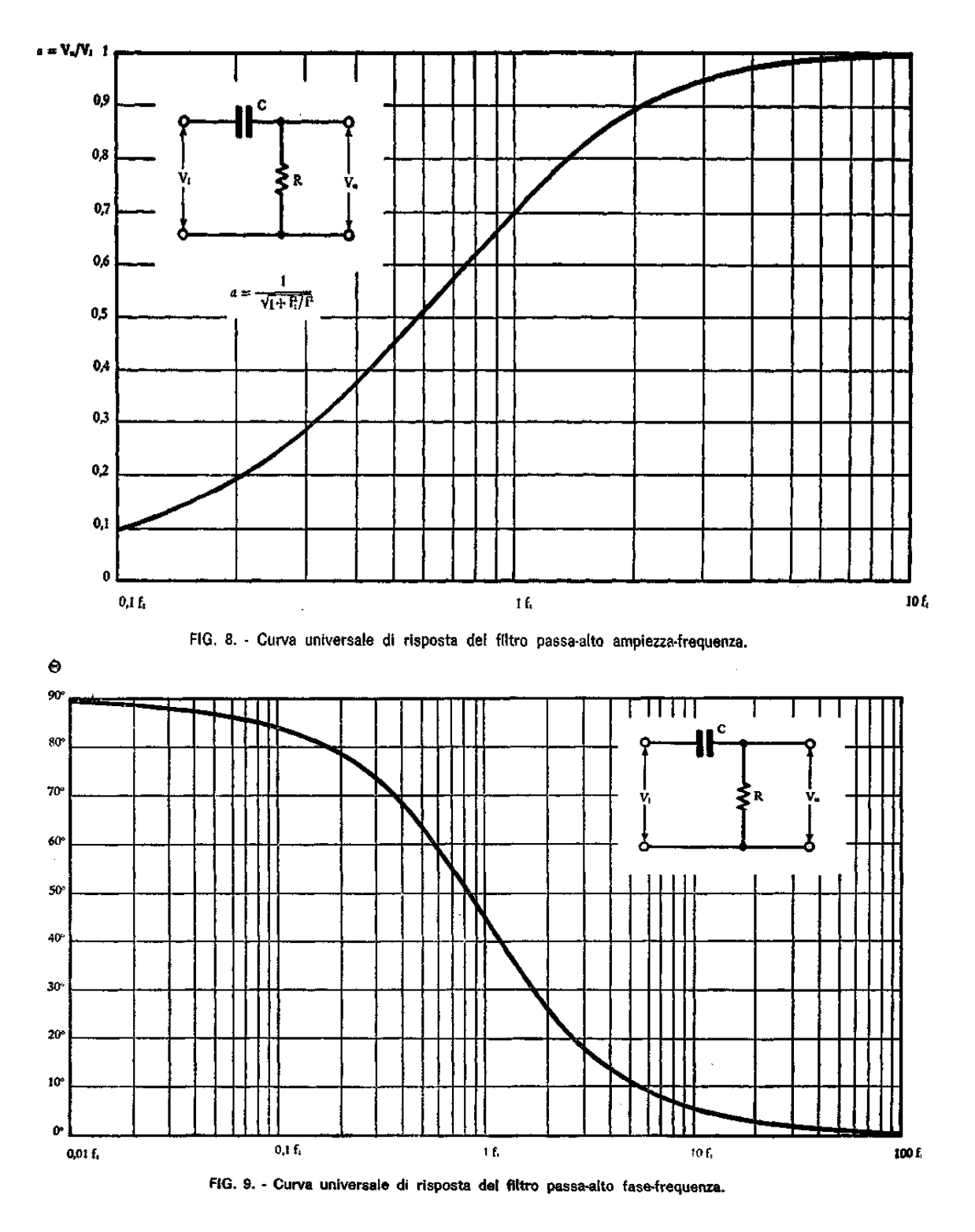

### **6. Circuito RLC: oscillazioni libere smorzate.**

Si consideri ora il circuito di fig. 3; esso presenta delle perdite nella resistenza R, dovute *all'effetto Joule.* Il condensatore C è inizialmente carico alla tensione *V<sup>0</sup>* con le polarità indicate in figura.

Una volta chiuso il tasto *T si* hanno oscillazioni libere, questa volta però non persistenti, ma *smorzate,* come mostrato in fig. 4.

Lo smorzamento delle oscillazioni dipende dal valore della resistenza *R e* dal rapporto √C/L; si può dimostrare che il *decremento logaritmico,* che è il logaritmo del rapporto tra due massimi consecutivi di corrente (o di tensione), vale per valori di *R* piccoli:  $\delta = \pi R \sqrt{(C/L)}$  (6)

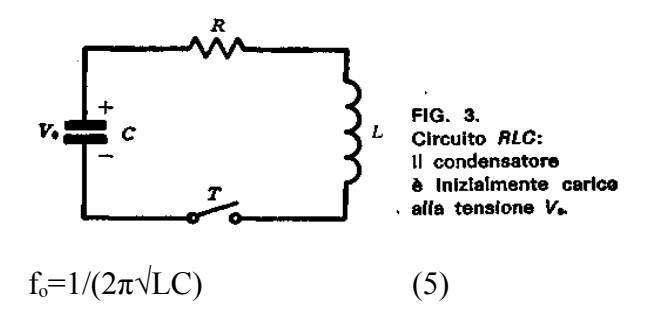

mentre la frequenza fo delle oscillazioni, sempre per piccole perdite, è data dalla (5)

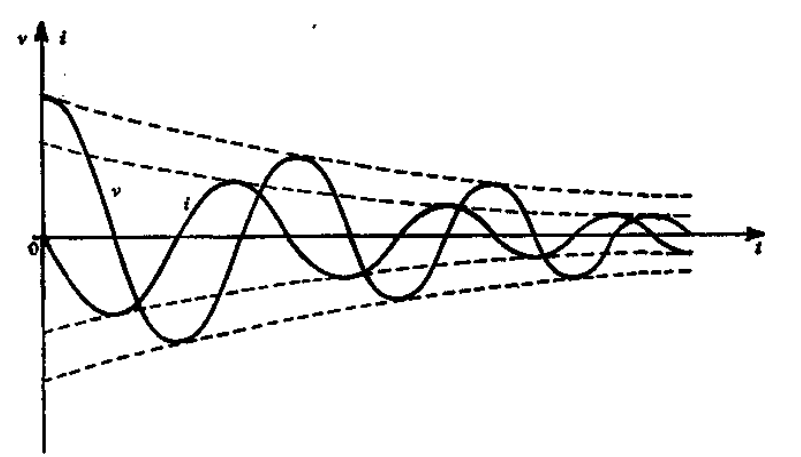

**FIG. 4. - Oscillazioni elettriche libere smorzate con /? <** *R<sup>e</sup> .*

Al crescere delle perdite, cioè del valore della resistenza *R,* le oscillazioni diventano sempre più smorzate, finché per un valore della resistenza detto *resistenza critica R<sup>c</sup>* pari a:

$$
R_c = 2\sqrt{\frac{L}{C}}\tag{7}
$$

l'andamento della scarica diventa *aperiodico* e la tensione e la corrente si presentano come mostrato in fig. 5.

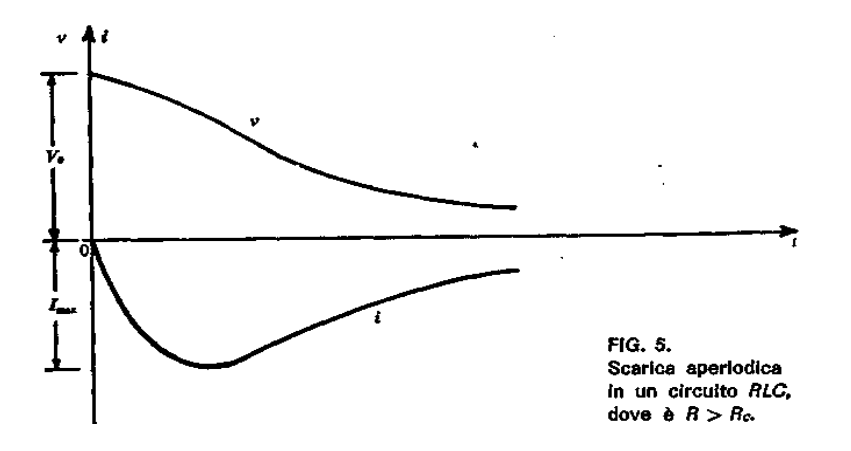

#### **7. Alimentazione in serie di un circuito risonante.**

Un circuito risonante costituito da una bobina e da un condensatore posti in serie, sia alimentato da un generatore di tensione sinusoidale v con resistenza interna *R g ,* come mostrato in fig. 6.

La bobina è schematizzata con l'induttanza *L,* avente in serie la resistenza *R,* che tiene conto delle perdite nel conduttore, nel nucleo ecc., mentre il condensatore è rappresentato con la capacità *C,* essendo di solito trascurabili le sue perdite rispetto a quelle della bobina. Indicando con  $R_t = R_g + R$ , la somma delle resistenze, s<sup> $\wedge$ </sup> ha per la corrente ad una frequenza generica /:

$$
I = \frac{v}{R_t + j\omega L + \frac{1}{j\omega C}} = \frac{v}{R_t + j\left(\omega L - \frac{1}{\omega C}\right)}
$$
(8)

La frequenza per cui è minima l'impedenza del circuito prende il nome di *frequenza di risonanza* e si ottiene imponendo nella (8) che sia nulla la reattanza del circuito, cioè:

$$
\omega_0 L - \frac{1}{\omega_0 C} \tag{9}
$$

Risolvendo la (9) rispetto a fo = w*o/2*π*,* si ottiene:

$$
2\pi\sqrt{LC}
$$

1

 $(10)$ 

In corrispondenza della frequenza di risonanza fo si ha la massima *ampiezza* della corrente Io che vale:

$$
I_0 = \frac{V_M}{R_t} \tag{11}
$$

e corrente e tensione sono in fase.

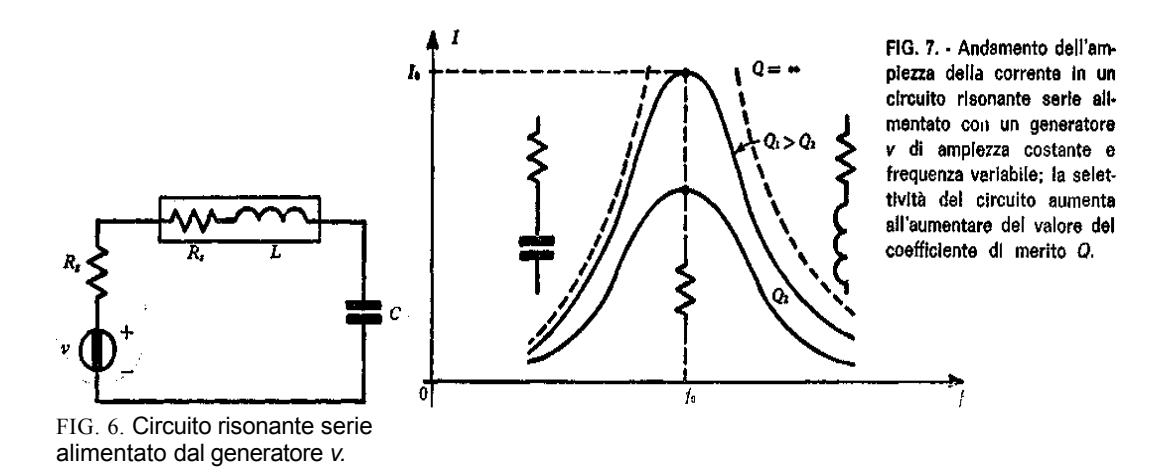

In fig. 7 è riportato l'andamento dell'ampiezza della corrente in funzione della frequenza; il comportamento del circuito è ohmico-capacitivo per *f < f0* mentre è ohmico-induttivo per  $f > f0$ . Le curve di risposta del circuito per valori diversi delle perdite  $R<sub>r</sub>$  possono essere considerate simmetriche rispetto a f<sub>0</sub> quando è Q > 30 - 40, essendo *Q* il *coefficiente di merito* (o *fattore di bontà)* del circuito, dato da:

$$
Q = \frac{\omega_0 L}{R_t} = \frac{1}{\omega_0 C R_t} \tag{12}
$$

Alla risonanza la tensione ai capi dell'induttanza è:

$$
\nabla_L = j\omega_0 L I_0 = \frac{j\omega_0 L}{R_t} \nabla = jQ \nabla
$$
\n(13)

e la tensione ai capi del condensatore è:

$$
\overline{V}_c = \frac{1}{j\omega_0 C} I_0 = -j \frac{1}{\omega_0 C R_t} \overline{V} = -jQ \overline{V}
$$
 (14)

Si hanno cioè due tensioni di valore uguale, ma a 180°; ambedue hanno un valore Q volte maggiore della tensione *V* del generatore, come mostrato in fig. 8.

Si nota come il circuito in esame è di tipo *selettivo* e la sua selettività è funzione della resistenza totale *R,,* cioè delle perdite; perché si possa parlare di circuito risonante occorre che il coefficiente di merito Q del circuito sia elevato, almeno dell'ordine della decina di unità. Questo significa che l'energia reattiva in gioco nel circuito sia almeno dieci volte maggiore di quella perduta per effetto Joule.

Indicando al solito con  $Q_b$ , =  $w0L/R_s$  il coefficiente di bontà della bobina, tra questo e il coefficiente di merito del circuito Q sussiste **la** relazione:

$$
Q= w_0 L / R_t = Q_b R_s / R_t \qquad (15)
$$

Ovviamente è sempre *Qb > Q;* infatti Q tiene conto di tutte le perdite del circuito, nel caso in esame della resistenza interna del generatore *R<sup>e</sup>* oltre che di *R<sup>s</sup> .*

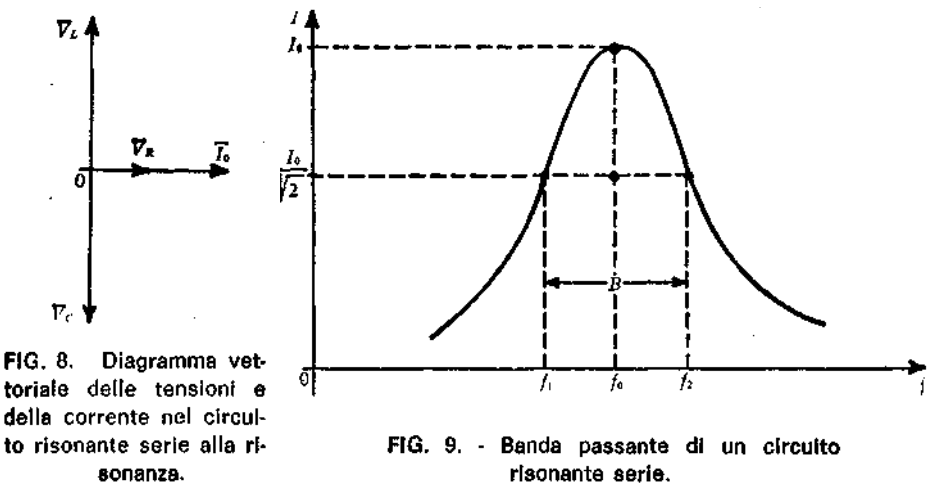

Un elemento ritolto importante dei circuiti risonanti è la *banda passante B* che rappresenta la gamma di frequenze per cui il valore della corrente non scende al di sotto di Io/  $\sqrt{2} = 0.707I_0$ , come mostrato in fig. 9. La banda passante è legata alla frequenza di risonanza fo e al coefficiente di merito del circuito dalla relazione (1):

$$
B = \frac{f_0}{Q} \tag{16}
$$

Il circuito risonante alimentato in serie si trova all'ingresso degli amplificatori selettivi a *FET* e *BJT.*

**ESEMPIO 1:** Nella modulazione di ampiezza *(AM)* è di solito *f,* = 470kHz e Q = 50. Si determini la banda passante *B.*

**Soluzione:** Con la (16) si ha subito:

$$
B = \frac{f_{\bullet}}{Q} = \frac{470 \cdot 10^3}{50} = 9.4 \text{ kHz}
$$

che rappresenta la larghezza di canale desiderato nella *AM.*

(1) **E** in corrispondenza di  $f_1$  e  $f_2$ :

$$
I_1 = I_2 = I_0/\sqrt{2} = V/R\sqrt{2}
$$

cioè si ha per Z in modulo  $Z = R\sqrt{2}$ , ossia:

$$
\sqrt{R_i^2 + (2\pi fL - 1/2\pi fC)^2} = R\sqrt{2}
$$
 (1)

La  $(1)$  risolta rispetto ad  $f$ , dà come radici:

$$
f_1 = \frac{CR - \sqrt{CR_1^2 + 4LC}}{4\pi LC} \qquad ; \qquad f_2 = \frac{CR + \sqrt{CR_1^2 + 4LC}}{4\pi LC}
$$

Si ottiene per la banda passante:

$$
B=f_1-f_1=\frac{R}{2\pi L}=\frac{Rf_0}{2\pi f_0L}=\frac{f_0}{Q}
$$

**ESEMPIO 2**: Un circuito risonante serie costituito da un'induttanza  $L = 80 \mu$ H e resistenza *Rs=*12Ω e da un condensatore privo di perdite, di capacità *C* = 120 pF, è alimentato da un generatore v=12sen w*t* [mV] con resistenza interna Rg = 8Ω*.* Si determinino:

- 1. la frequenza di risonanza;
- 2. il coefficiente di merito del circuito Q;
- 3. la banda passante;
- 4. il valore della resistenza complessiva di perdita *R,* del circuito per ridur re la banda a 2/3 di quella trovata.

Soluzione: 1. Con la (10) la frequenza di risonanza è:<br><sup>1</sup>

2. Il coefficiente di merito del circuito Q con la (12) vale:

$$
Q = \frac{\omega_0 L}{R_{\rm s} + R_{\rm s}} = \frac{2\pi \, 1.62 \cdot 10^4 \cdot 80 \cdot 10^{-4}}{12 + 8} = 40.7
$$

3. Per la banda passante con la (16) si ottiene:

$$
B=\frac{f_0}{Q}=\frac{1.62\cdot 10^4}{40.7}=39.8\ \mathrm{kHz}
$$

4. Affinché la banda diventi  $B_1 = (2/3) B = 26.53$  kHz il nuovo  $Q_1$ del circuito dovrà essere:

$$
Q_1 = \frac{f_0}{B_1} = \frac{1,62 \cdot 10^6}{26,53 \cdot 10^3} \approx 61
$$

Segue per la resistenza  $R'_i$  del circuito:

$$
R'_{i} = \frac{\omega_{0}L}{Q_{i}} = \frac{2\pi 1.62 \cdot 10^{4} \cdot 80 \cdot 10^{-4}}{61} = 13.34 \,\Omega
$$

cioè la somma delle resistenze della bobina e del generatore si deve ridurre a soli 13,34Ω.